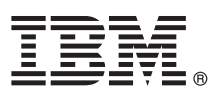

# **Hızlı Başlama Kılavuzu**

# **IBM Integration Designer olanağını kurmaya ve yapılandırmaya ilişkin başlangıç bilgileri**

**Diğer diller:** Hızlı Başlama Kılavuzu'nun başka dillerdeki sürümlerini Quick Start Guide adlı DVD'de bulabilirsiniz.

### **Ürüne genel bakış**

IBM® Integration Designer, hizmet odaklı mimarinizde (SOA) uçtan uca bütünleşme için kullanacağınız eksiksiz bir yazma ortamıdır. Eclipse tabanlı olan Integration Designer aracı, IBM Business Process Manager (BPM) ve IBM WebSphere Adapters ürünlerinde SOA tabanlı iş süreci yönetimi ve bütünleştirme çözümleri oluşturmak için kullanılır. Integration Designer, var olan BT varlıklarını hizmet bileşeni olarak gerçekleştirerek ve yeniden kullanımı ve verimliliği destekleyerek SOA'nın benimsenmesini hızlandıran zengin özellikleriyle bütünleşmeyi yalınlaştırır.

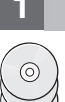

#### **1 Adım 1: Yazılıma ve belgelere erişilmesi**

Ürünü IBM Passport Advantage sitesinden yükleyecekseniz, [Downloading IBM Integration Designer](http://www.ibm.com/support/docview.wss?uid=swg27046806) [\(http://www.ibm.com/support/docview.wss?uid=swg27046806\)](http://www.ibm.com/support/docview.wss?uid=swg27046806) sayfasına gidip ürününüz için uygun sürümü ve işletim sistemini seçin ve yükleme belgesindeki yönergeleri izleyin.

Ürün paketinin içerdiği bileşenlerin listesi için, [IBM Integration Designer detailed system requirements](http://www.ibm.com/support/docview.wss?uid=swg27022441) [\(http://www.ibm.com/support/docview.wss?uid=swg27022441\)](http://www.ibm.com/support/docview.wss?uid=swg27022441) sayfasına gidip ürününüz için uygun sürümü ve işletim sistemini seçin ve **Packaging List** öğesini tıklatın.

Ürün belgeleri için [IBM Integration Designer library \(http://www.ibm.com/software/integration/integration-designer/](http://www.ibm.com/software/integration/integration-designer/library/documentation/) [library/documentation/\)](http://www.ibm.com/software/integration/integration-designer/library/documentation/) sayfasına gidin.

#### **2 Adım 2: Donanım ve sistem yapılandırmasının değerlendirilmesi**

Donanım ve sistem gereklilikleri için, IBM Integration Designer ürününe ilişkin [ayrıntılı sistem gereklilikleri](http://www.ibm.com/software/reports/compatibility/clarity/softwareReqsForProduct.html) sayfasına bakın [\(http://www.ibm.com/software/reports/compatibility/clarity/softwareReqsForProduct.html\)](http://www.ibm.com/software/reports/compatibility/clarity/softwareReqsForProduct.html).

IBM Integration Designer planlamasıyla ilgili bilgi için, ürününüze ilişkin [IBM Integration Designer belgelerinde](http://www.ibm.com/support/knowledgecenter/SSTLXK/welcome) planlama kısmına bakın [\(http://www.ibm.com/support/knowledgecenter/SSTLXK/welcome\)](http://www.ibm.com/support/knowledgecenter/SSTLXK/welcome).

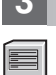

#### **3 Adım 3: IBM Integration Designer olanağının kurulması**

İsteğe bağlı yazılımların kurulması da içinde olmak üzere Installation Manager ve Integration Designer kuruluş seçenekleri ile ilgili bilgi için, ürününüze ilişkin [IBM Integration Designer belgelerinin](http://www.ibm.com/support/knowledgecenter/SSTLXK/welcome) kuruluş kısmına bakın [\(http://www.ibm.com/support/knowledgecenter/SSTLXK/welcome\)](http://www.ibm.com/support/knowledgecenter/SSTLXK/welcome).

## **Daha fazla bilgi**

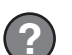

- Daha fazla bilgi için aşağıdaki kaynaklara bakın:
	- v [IBM Integration Designer bilgileri \(http://www.ibm.com/software/integration/designer/\)](http://www.ibm.com/software/integration/designer/)
	- v [IBM BPM developerWorks forumu \(http://www.ibm.com/developerworks/forums/forum.jspa?forumID=2382\)](http://www.ibm.com/developerworks/forums/forum.jspa?forumID=2382)
- v [IBM Integration Designer destek portalı \(http://www.ibm.com/support/entry/portal/Overview/Software/WebSphere/](http://www.ibm.com/support/entry/portal/Overview/Software/WebSphere/IBM_Integration_Designer) [IBM\\_Integration\\_Designer\)](http://www.ibm.com/support/entry/portal/Overview/Software/WebSphere/IBM_Integration_Designer)

IBM Integration Designer Licensed Materials - Property of IBM. © Copyright IBM Corp. 2000, 2016. U.S. Government Users Restricted Rights - Use, duplication or disclosure restricted by GSA ADP Schedule Contract with IBM Corp.

IBM, IBM logosu, ibm.com, developerWorks, Passport Advantage ve WebSphere, International Business Machines Corp. firmasının dünyanın birçok bölgesinde kayıtlı ticari markaları ya da tescilli ticari<br>markalardır. Diğer şirke

Parça numarası: CF4GKML

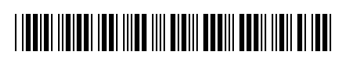